### **Analisi sito web dev-codehelper.onrender.com**

Generato il Dicembre 12 2022 04:35 AM

**Il punteggio e 53/100**

### pagepeeker

### **SEO Content**

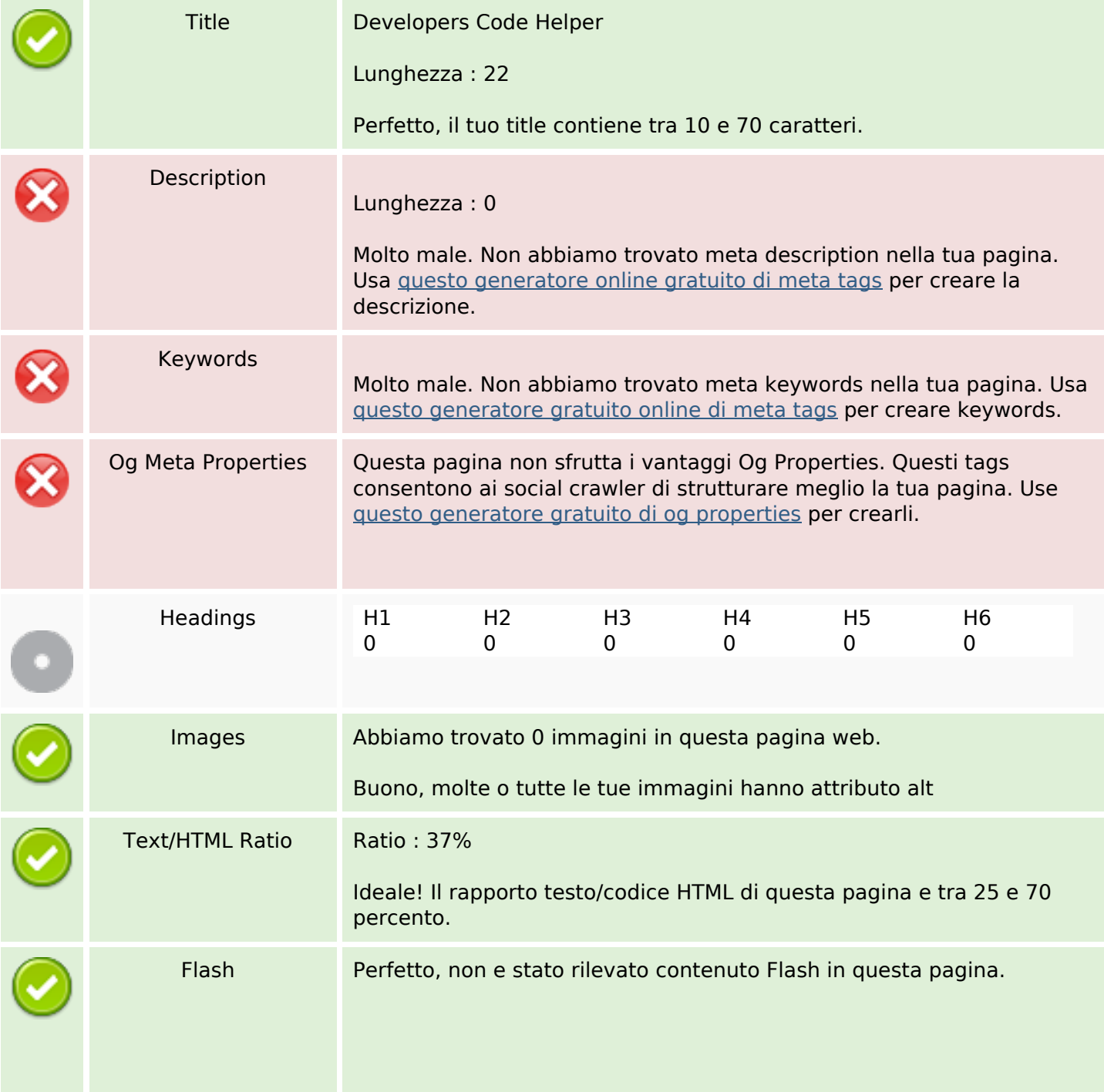

### **SEO Content**

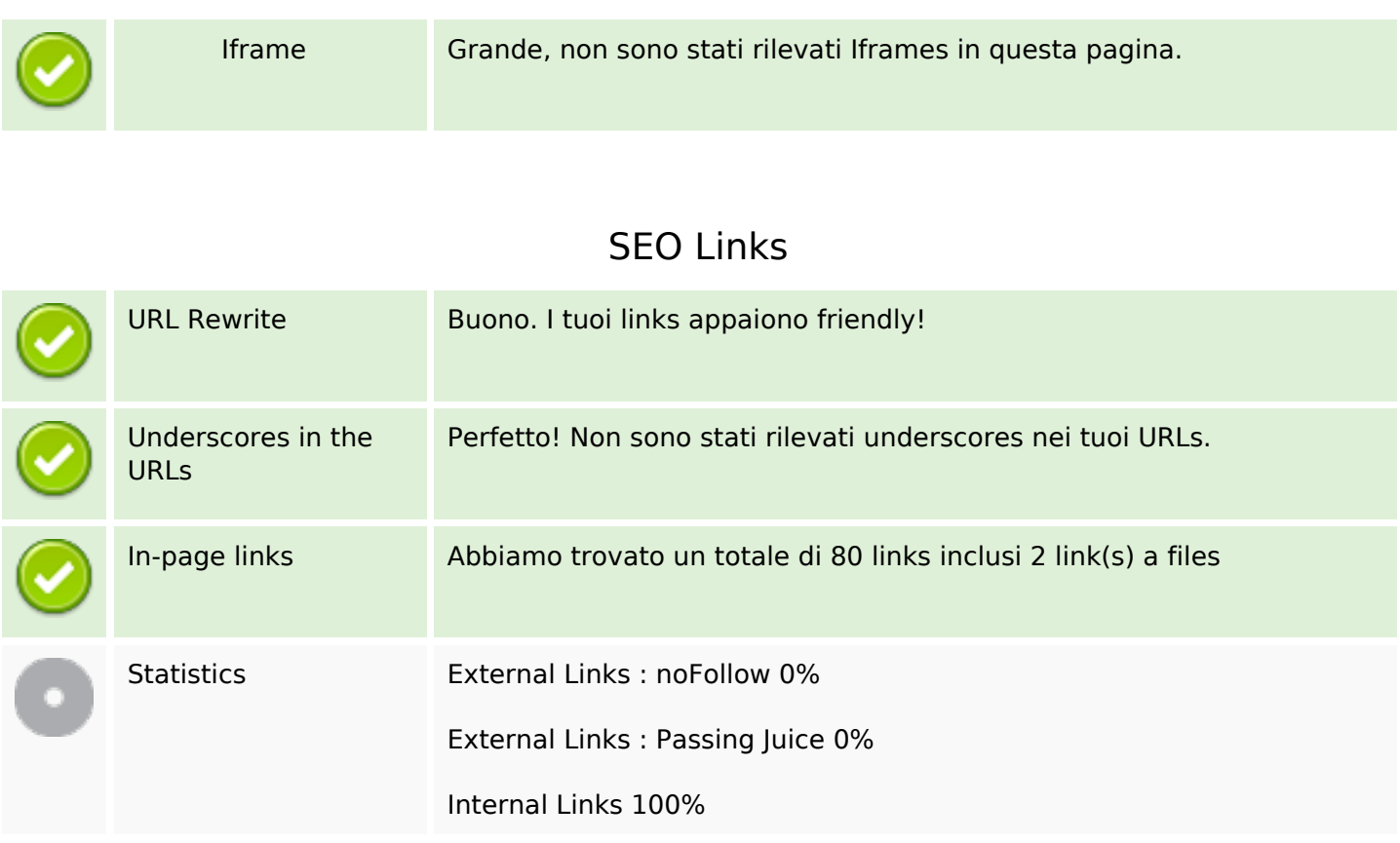

## **In-page links**

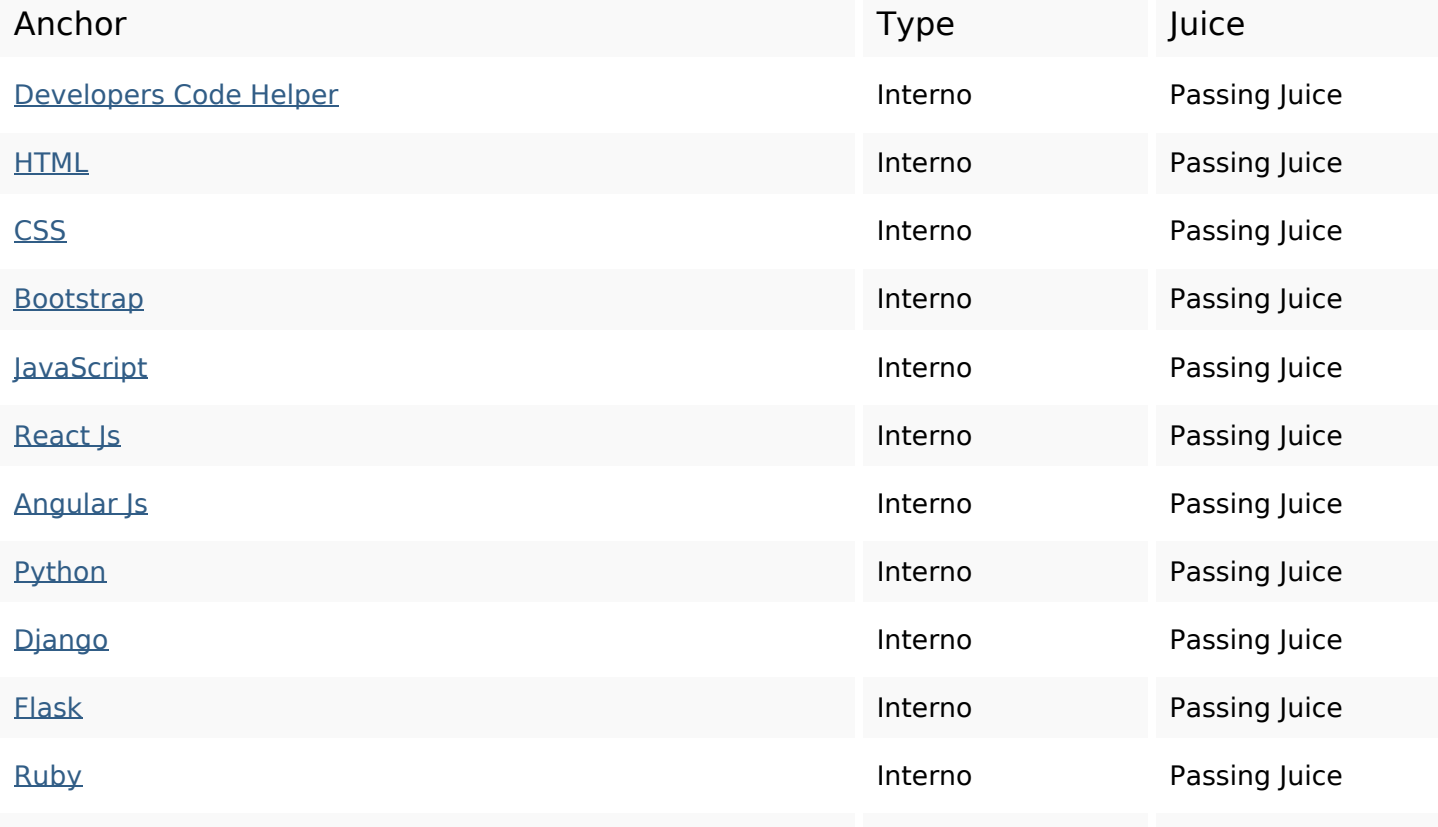

## **In-page links**

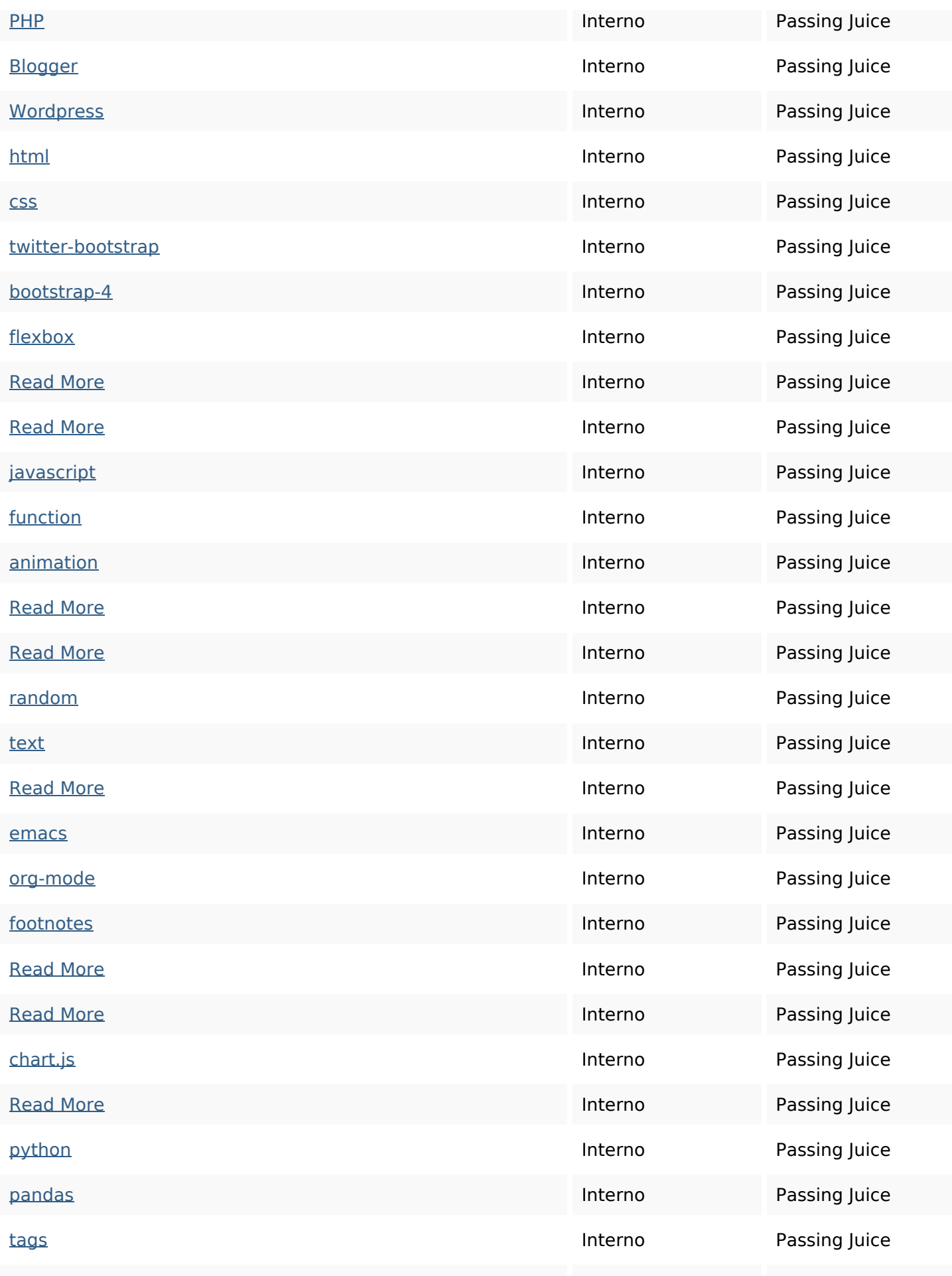

## **In-page links**

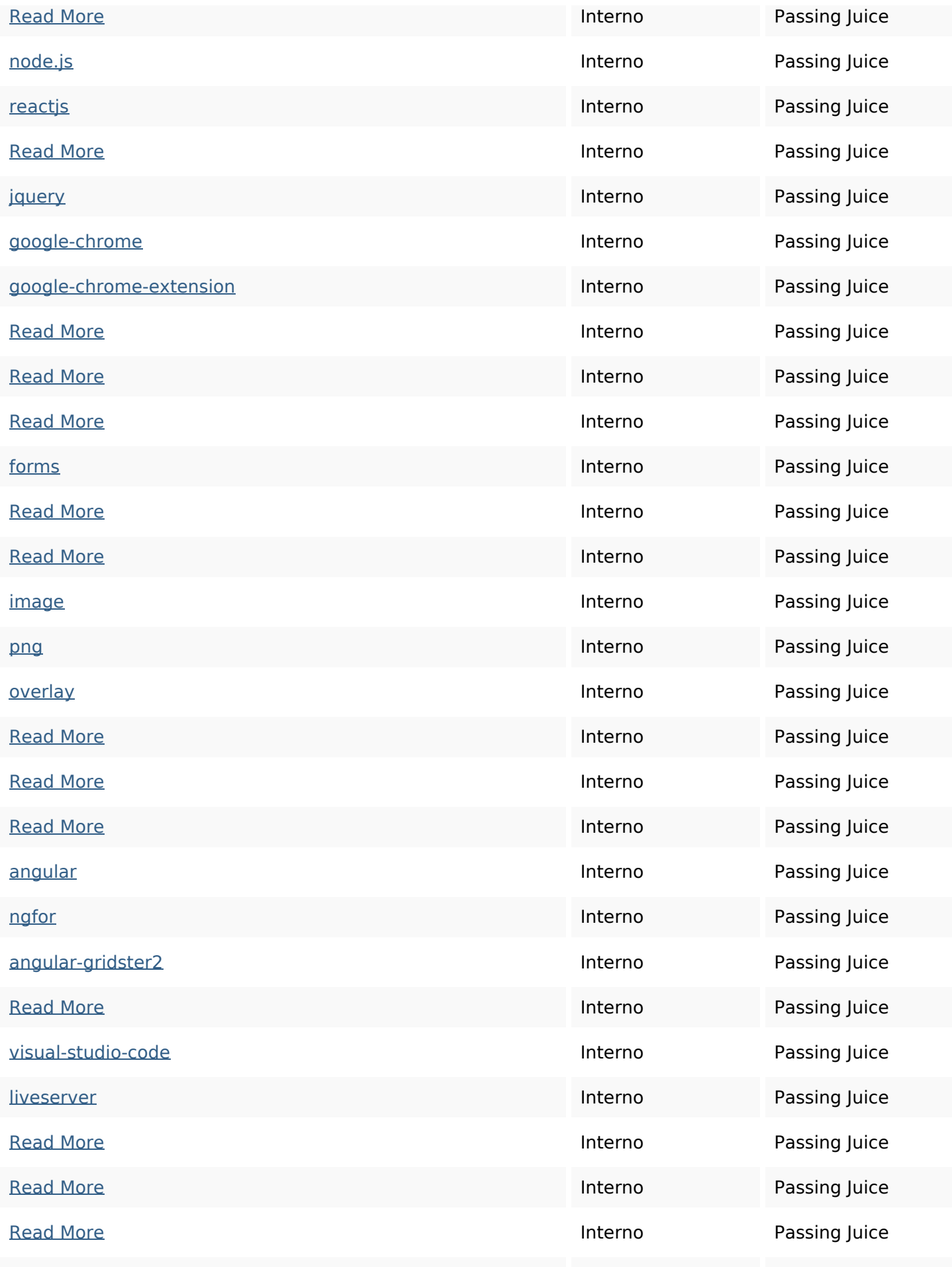

# **In-page links**

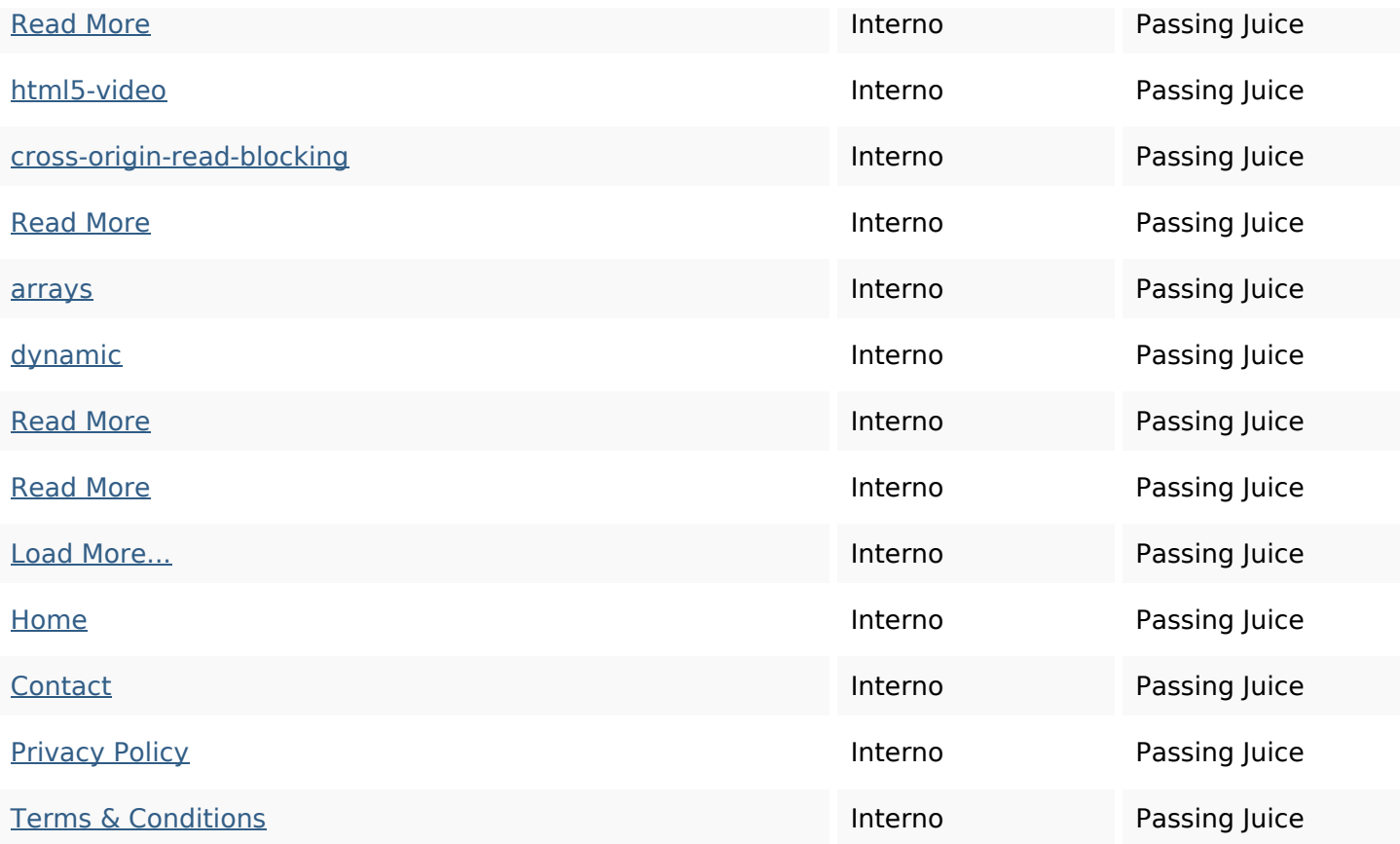

## **SEO Keywords**

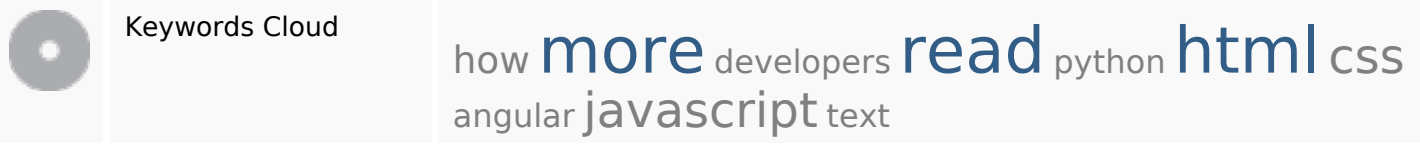

## **Consistenza Keywords**

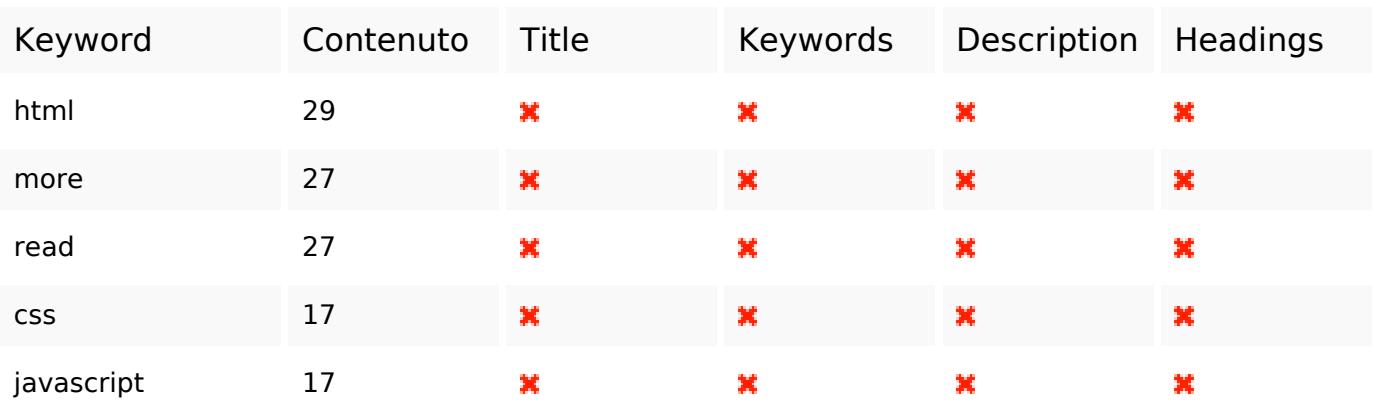

### **Usabilita**

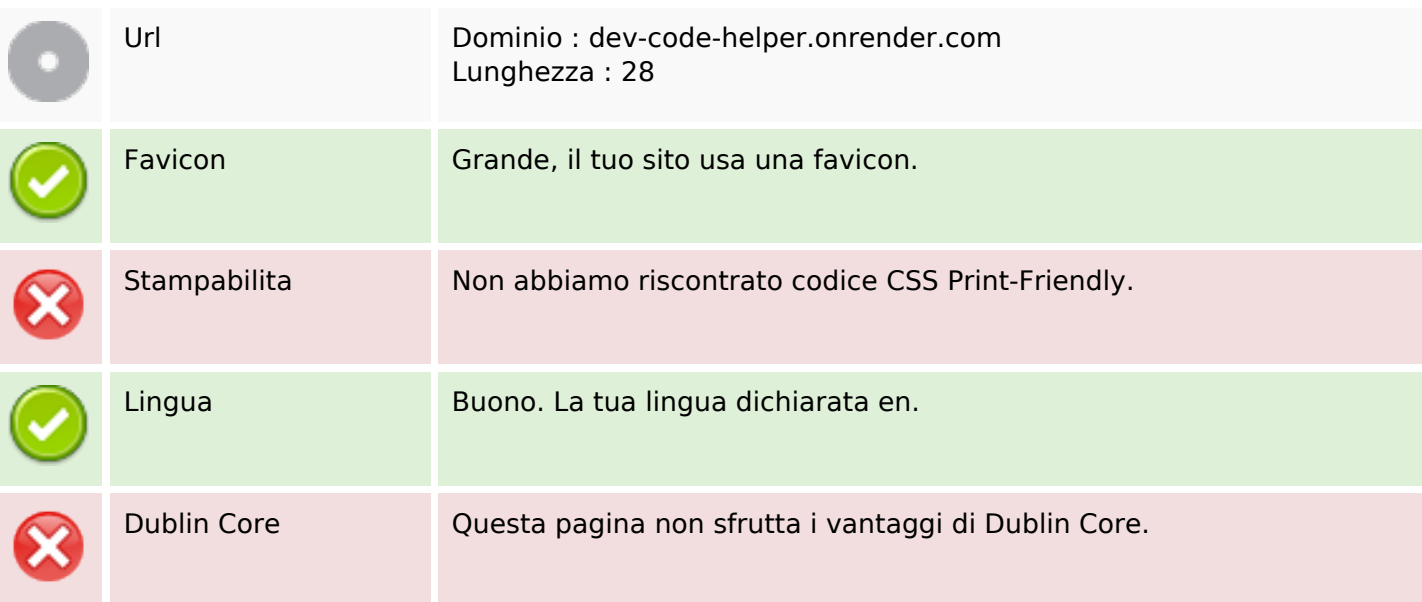

### **Documento**

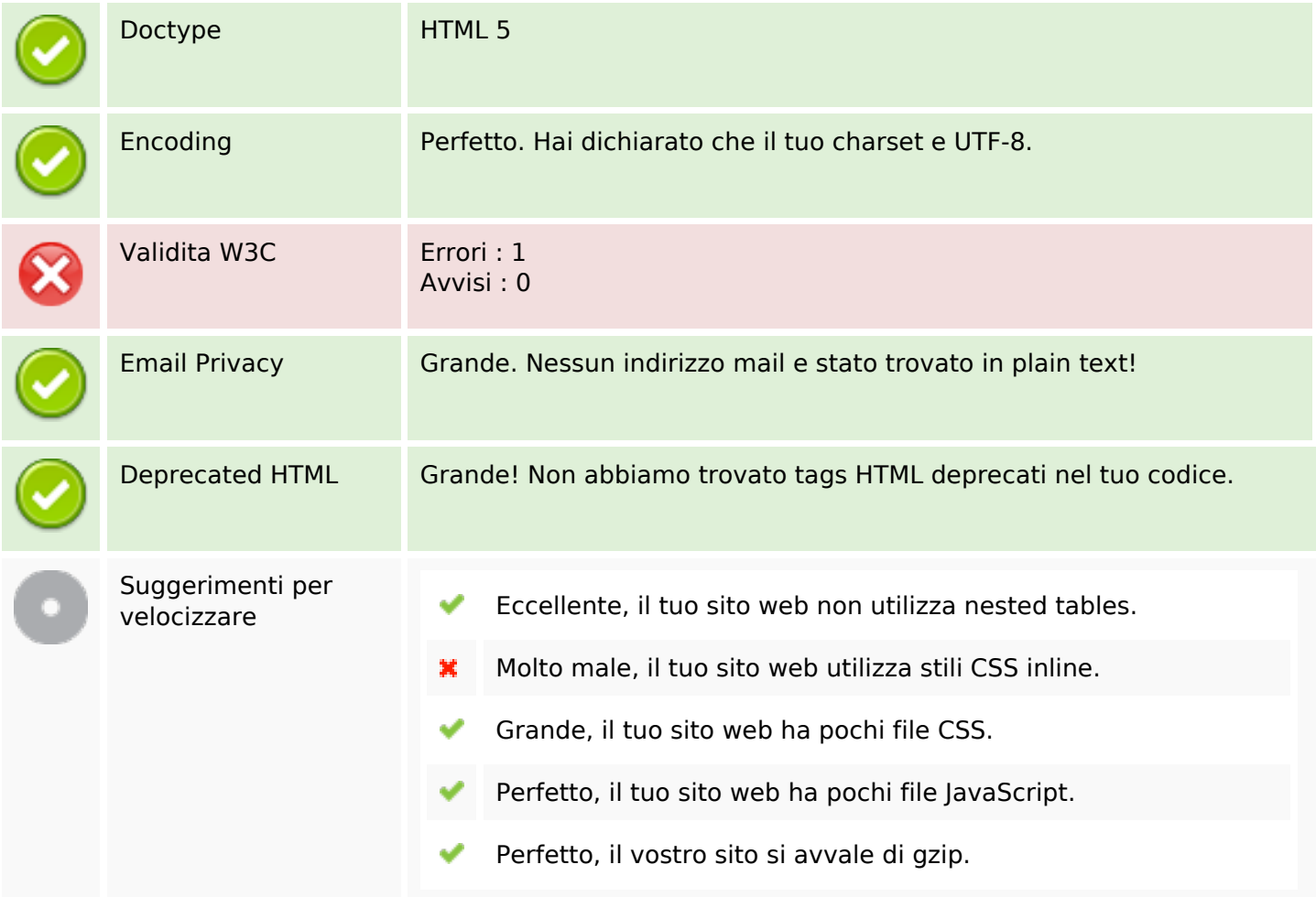

### **Mobile**

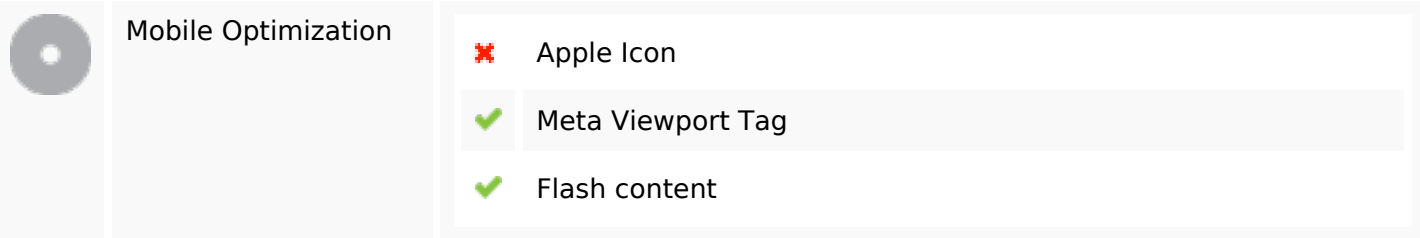

### **Ottimizzazione**

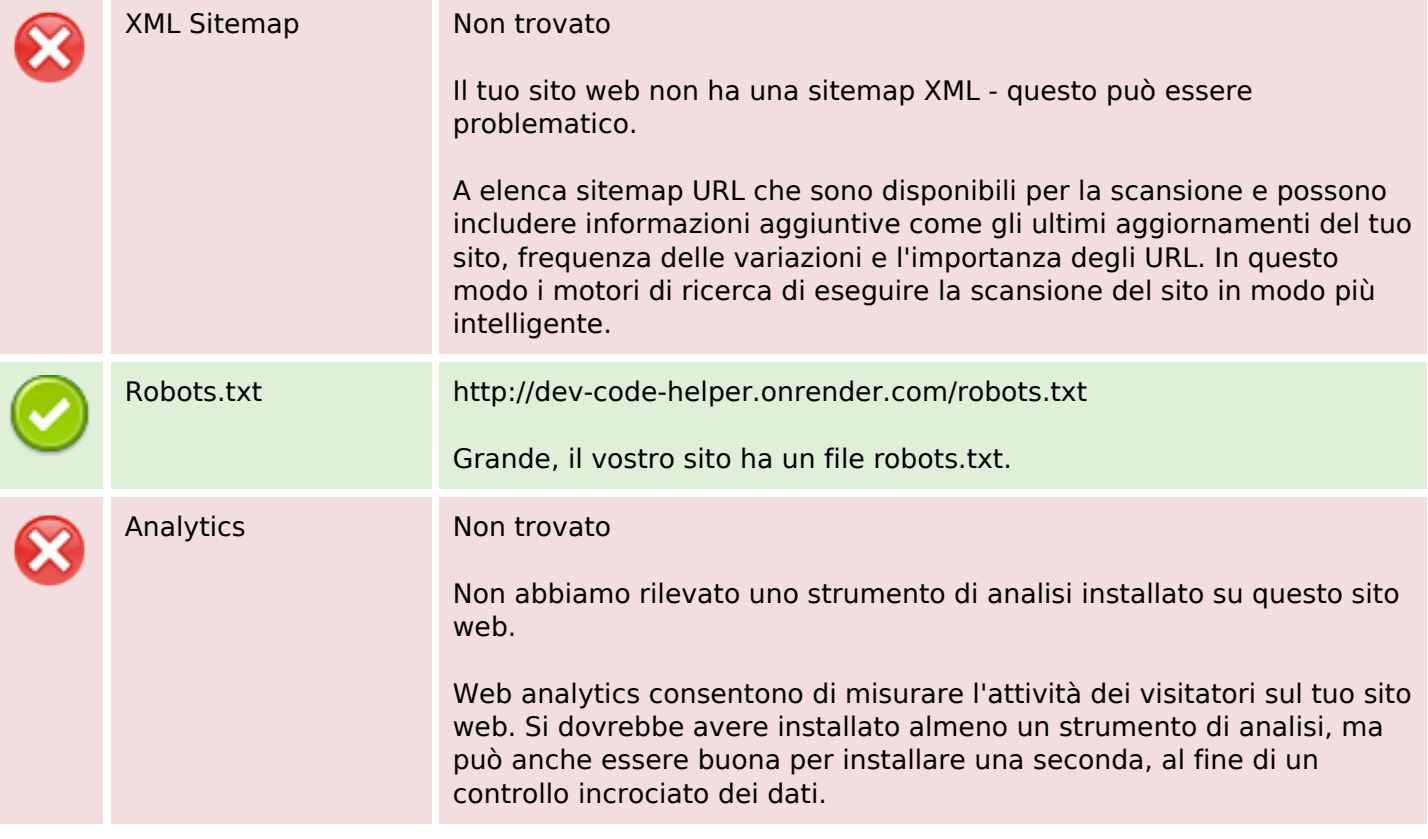